# 1 **METHODOLOGIE BIM [BUILDING INFORMATION MODELING]**

# 1.1 **Avantages & principes**

# Maquette 3D de votre projet

- · Conception en 3D dès l'ESQUISSE
- · Maitrise des quantités clefs du projet
- · Suivi Economique en « Temps réel »
- · Partage de la maquette numérique avec nos partenaires

### 1. Communication de projet

- · Image Photo réalistes
- · Impression 3D
- · Visite Virtuelle

### 2. Maitre d'Ouvrage

- Exploitation & Maintenance
- · Gestion Technique du bâtiment GTB
- · Cycle de vie des matériaux
- · Gestion de patrimoine

### 3. Chantier & Entreprises

- Construction
- · Synthèse
- · Interaction entre corps d'état
- Logistique Chantier
- · Gestion des réserves avant livraison

### 4. Fabricant: Fabrication complexes

- · Récupération des données 3D pour plans de fabrication
- · Découpe Numérique
- · Moule pour matrice Impression Numérique

### 5. Fluides: Réseaux

- · Modélisation des réseaux CVC et Plomberie
- · Modélisation des réseaux Electrique
- · Modélisation des Utilités Process
- · Synthèse

### 6. Structure

- · Modélisation et Calcul
- · Structurel Intégration des éléments structurels dans les projets

 $22.2$ 

 $4,509,49$ 

### 7. Economie de la construction

- · Estimation Quantitatif extrait de la maquetter
- · Mise à jour avec l'évolution du projet

# 8. Energie et Simulation Numérique

- · Simulation Thermique Dynamique
- · Simulation d'éclairage Naturel et artificiel
- · Simulation Thermo-aéraulique

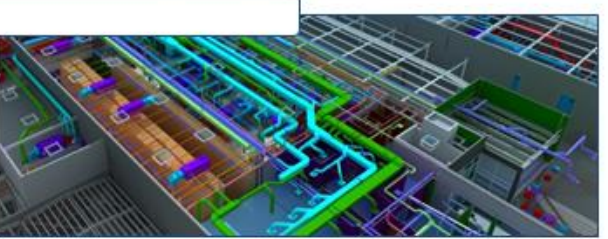

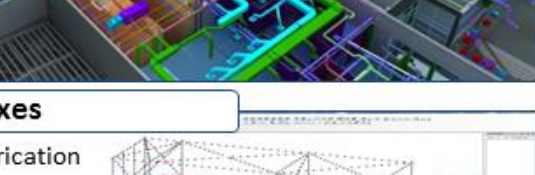

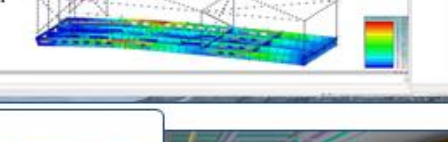

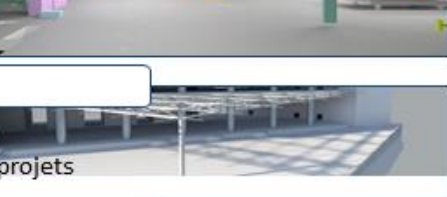

<sup>260</sup> 960,83  $\frac{675009,44}{675009,44}$ 

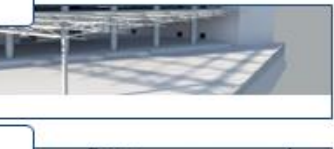

27414048,61

- 
- 

# 1.2 **Process de fonctionnement BIM**

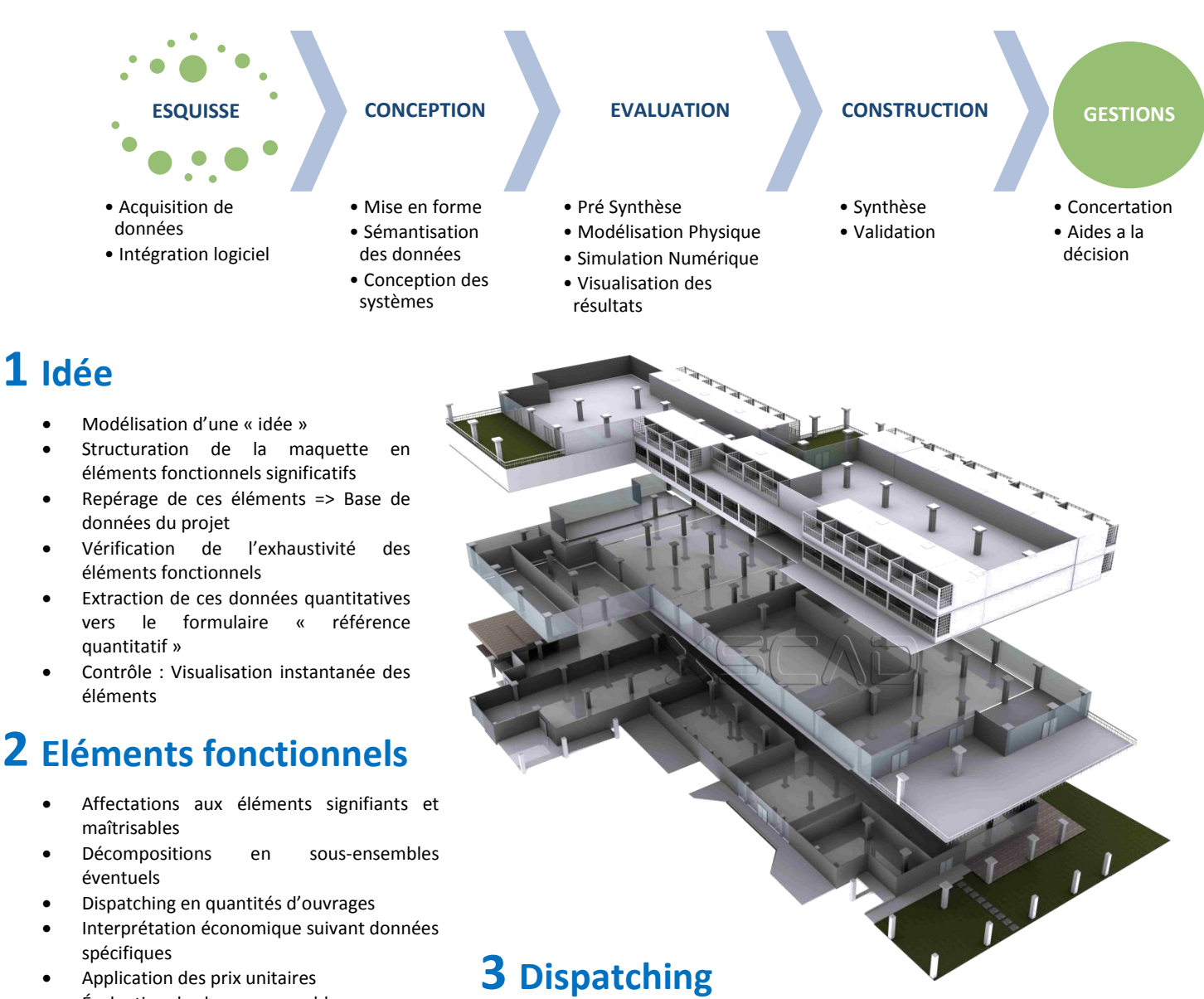

- Évaluation de chaque ensemble
- Vérification de la cohérence des données
- Établissement de la « feuille de route » faisant référence à chaque étape du projet
- Décompositions en lots par corps d'état constitués
- Dialogue avec les entreprises leurs savoir-faire
- Interaction et partenariat avec les acteurs de la construction

# 1.3 **Process de conception BIM**

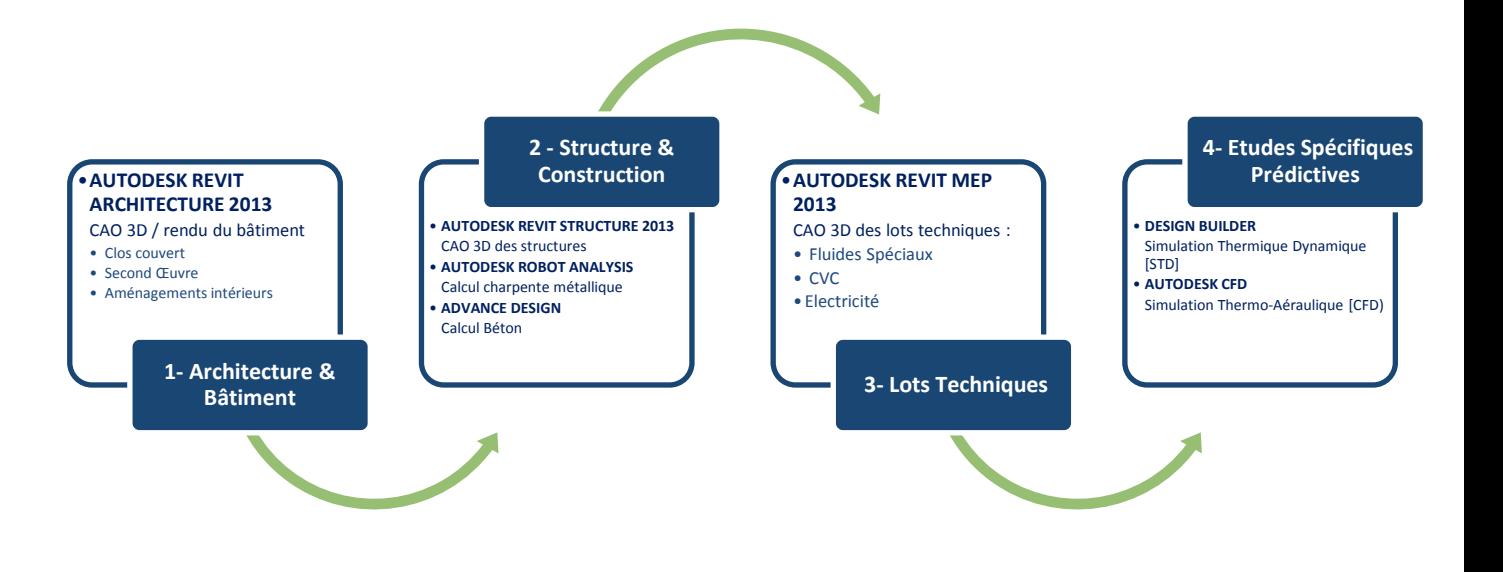

#### 1.3.1 Architecture & Batiment

- Nos logiciels : AUTODESK REVIT ARCHITECTURE 2013
- Nos capacités : 2 Postes informatiques dédiés 1 Architecte 1 Architecte d'intérieur
- Rôle et applications : Définition du bâtiment : architecture, agencement, enveloppe, intégration, matériaux, économie de la construction.

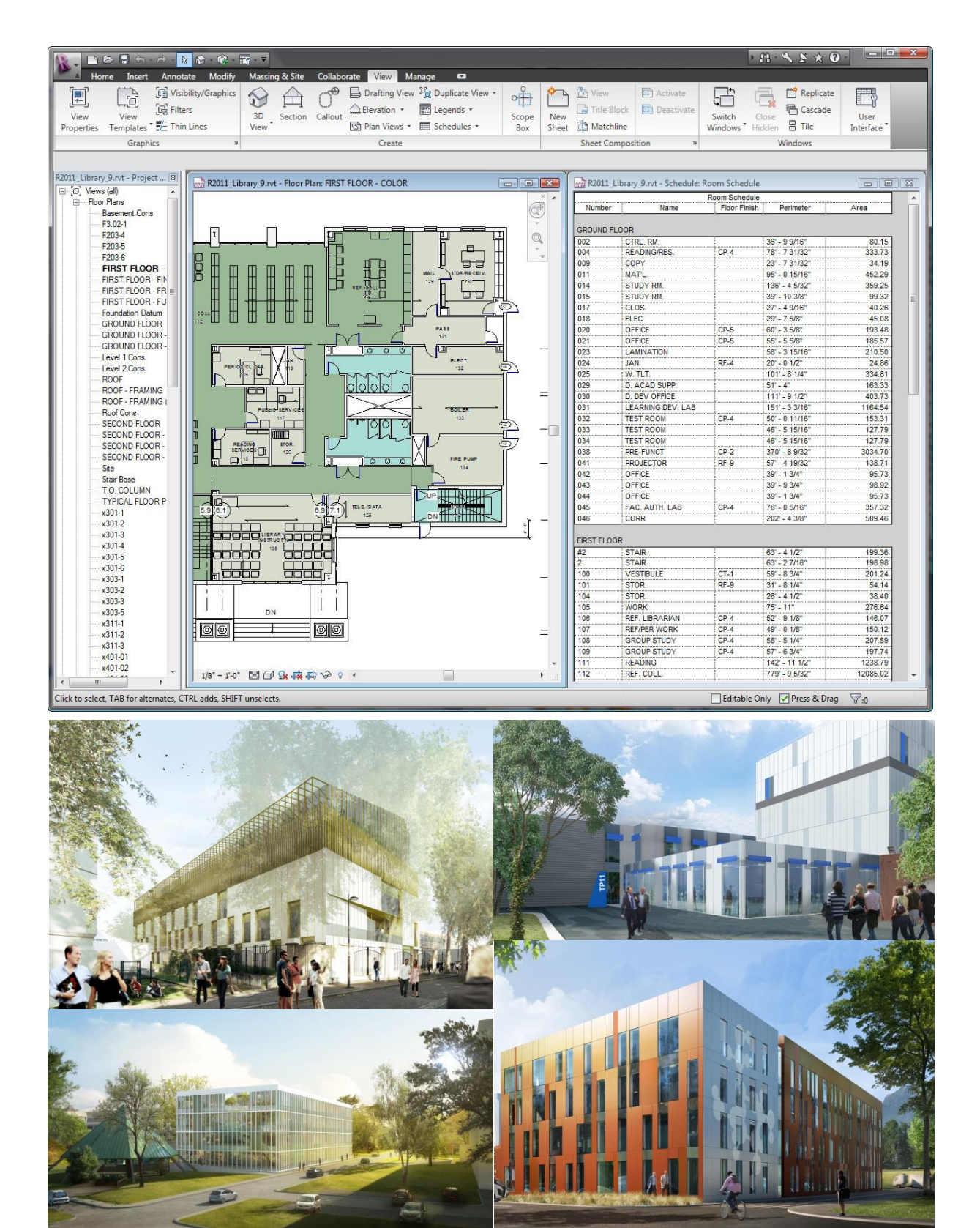

### 1.3.2 Structure & Conception

- Nos logiciels : AUTODESK REVIT STRUCTURE 2013 / AUTODESK ROBOT ANALYSIS / ADVANCE DESIGN
- Nos capacités : 4 Postes informatiques dédiés 3 Ingénieurs 2 Techniciens Supérieurs
- Rôle et applications : CAO 3D des structures / Calcul charpente métallique Bois / Calcul Béton

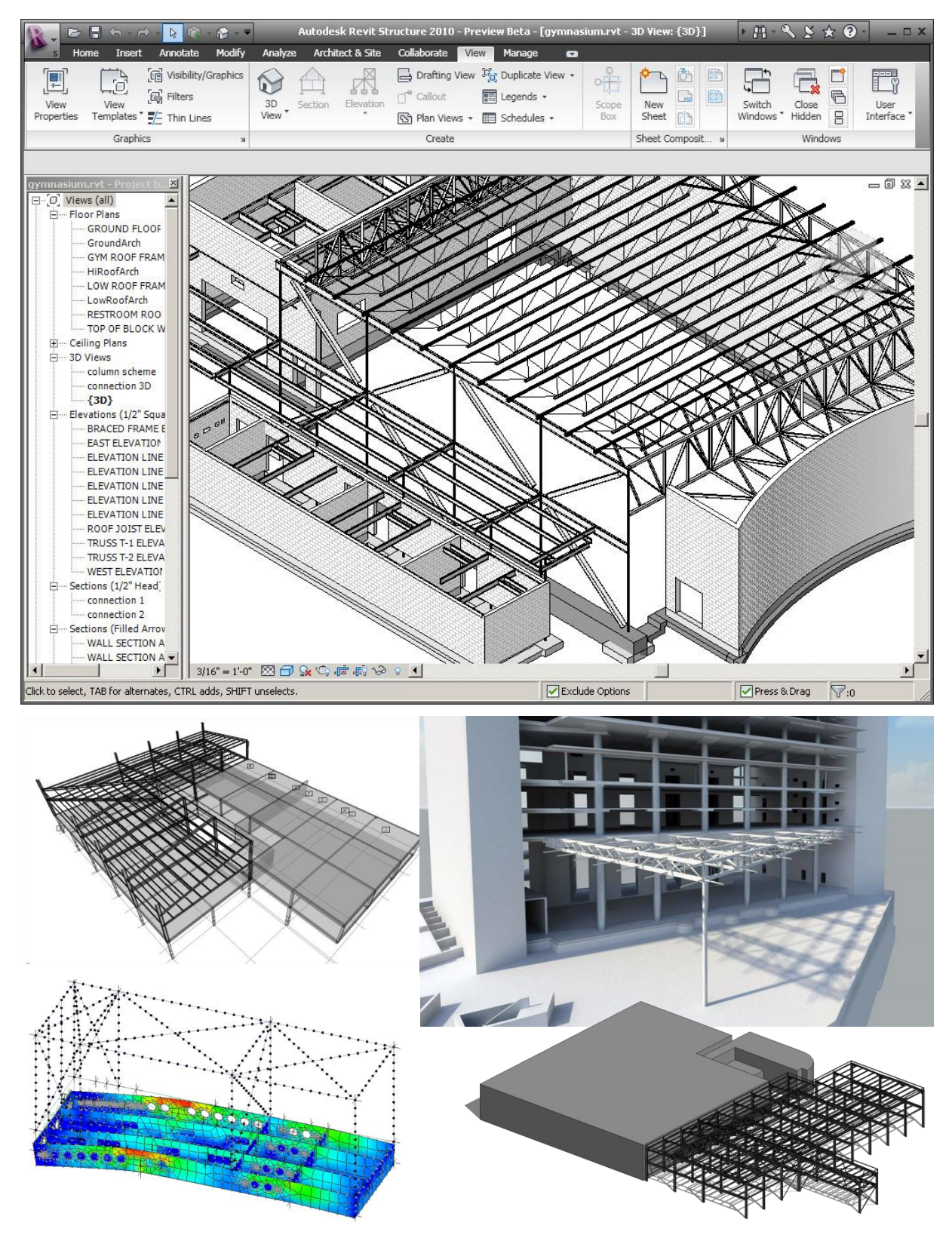

# 1.3.3 Lots Techniques

- Nos logiciels : AUTODESK REVIT MEP 2013
- Nos capacités : 4 Postes informatiques dédiés 4 Ingénieurs 2 Techniciens Supérieurs
- Rôle et applications : Conception et dimensionnement des lots techniques : Fluides, CVC, électricité, Fluide Process

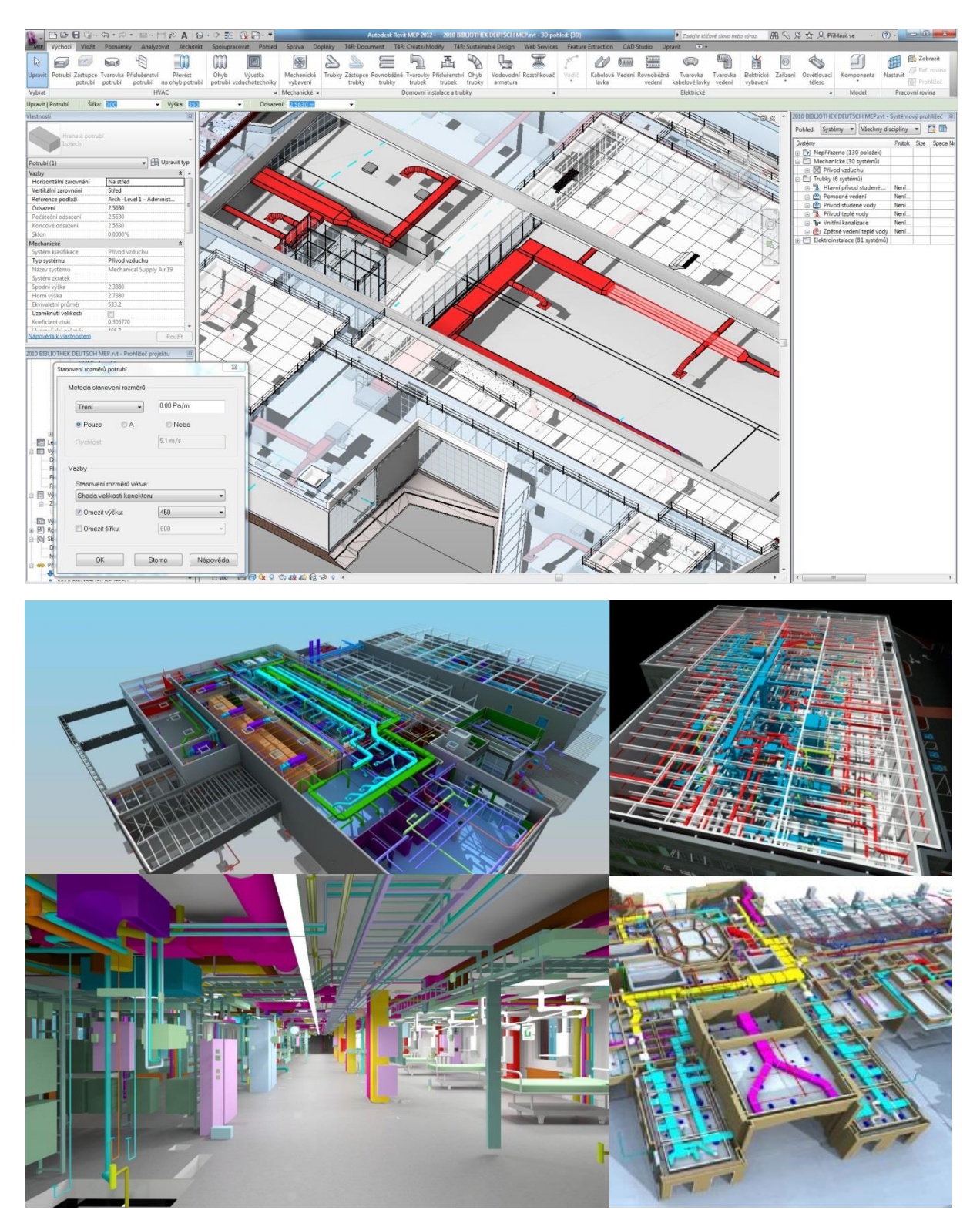

# 1.3.4 Energétique et Simulation Thermique Dynamique [STD]

- Notre logiciel : DESIGN BUILDER ENERGIE +
- Nos capacités : 4 Postes informatiques dédiés et 4 Ingénieurs formés
- Exemples d'applications : Anticiper ses couts d'exploitations, maitriser son investissement énergétique, connaitre son bilan carbone

Bilan thermique réglementaire RT 2012

Calculs prévisionnel de consommation énergétique : CEP

Répartition par consommateurs, par zones, combustible, etc…

Optimisation énergétique des systèmes CVC

Analyse énergétique détaillée de l'éclairage et de son contrôle

Calculs d'éclairement naturel

Calculs d'indice de confort

Calcul des bilans carbones et gaz à effet de serre

Etude des ombrages, des effets solaires

Calculs de certification spécifiques : LEEDS, BREAMS

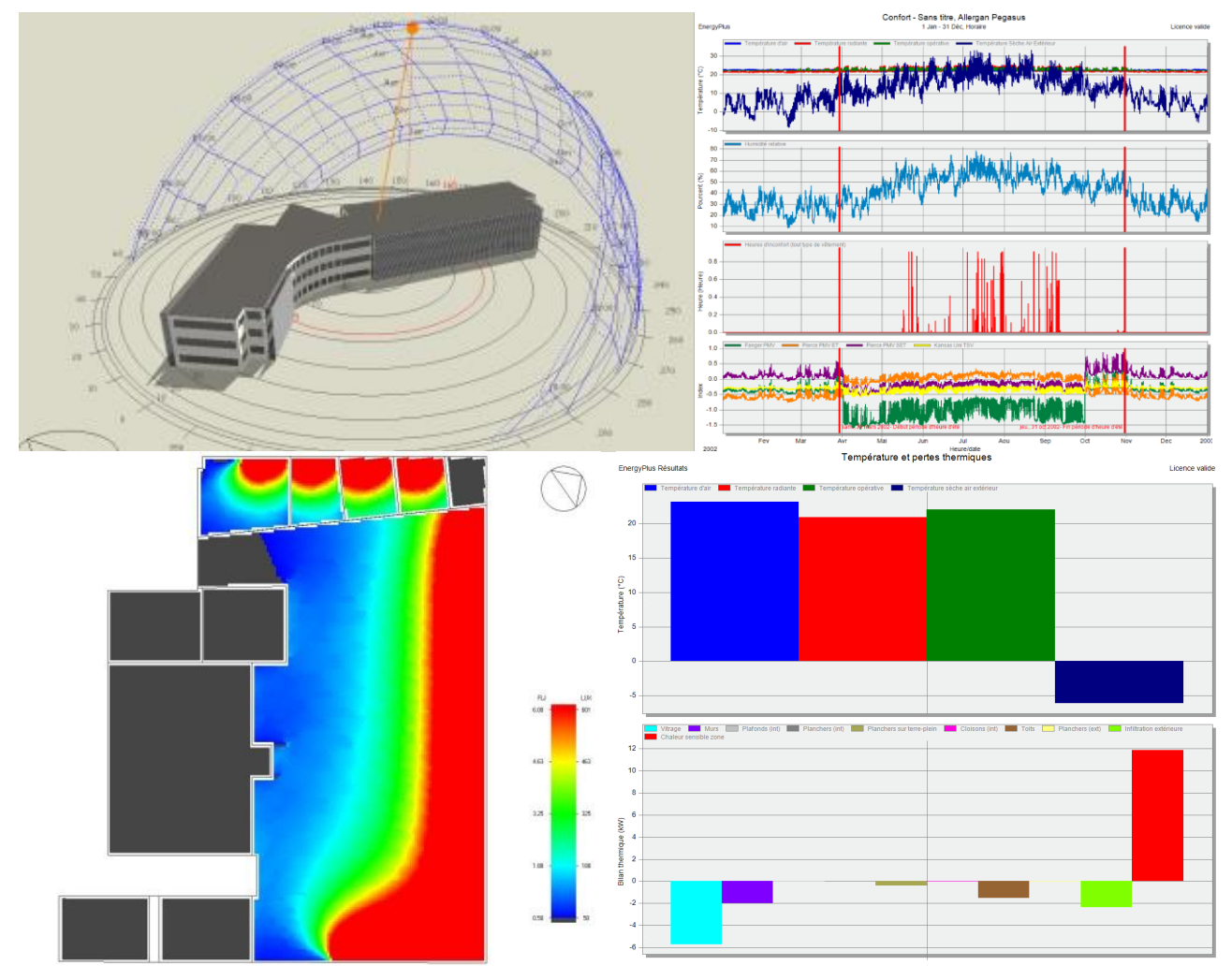

### 1.3.5 Design Prédictif - Simulation Thermo-Aéraulique [CFD]

- Notre logiciel : AUTODESK CFD
- Nos capacités : 4 Postes informatiques dédiés et 4 Ingénieurs formés
- Exemples d'applications : Caractérisation d'ambiance, Validation de conception CVC, Prévisualisation de contaminations extérieures, etc…

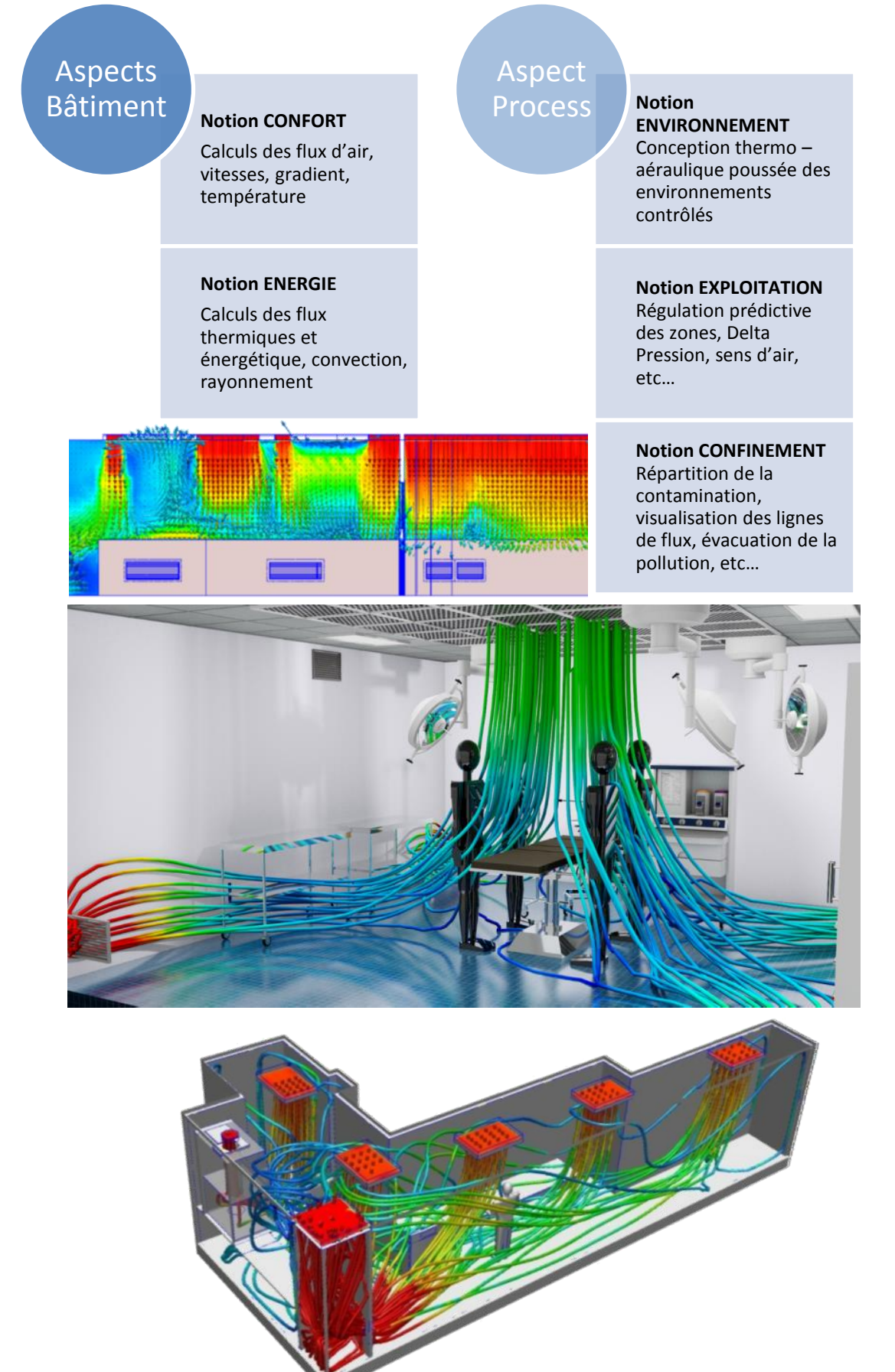

# 1.4 **Atouts spécifiques**

### 1.4.1 Synthèse

Un Projet est un « objet complexe »

- Réglementations
- Obligations administratives
- Arguments fonctionnels
- Usage et expériences utilisateurs
- Contraintes économiques
- Nécessités techniques et performances
- Présence d'un site et contexte
- Nécessité de produire du sens

La synthèse n'est donc pas seulement une affaire technique. Elle permet d'assurer la cohérence des intentions depuis l'idée originale jusqu'à la livraison du bâtiment.

- Compléter le déficit d'information des représentations en 2D
- Maitriser les tracés et cheminements à l'intérieur des volumes
- Contenir les encombrements des ouvrages
- Anticiper et résoudre à l'avance les éventuels conflits
- Affirmer la géométrie du bâtiment
- Respecter les « traits » du projet tels qu'ils ont été définis par le concepteur et voulus par le Maitre d'Ouvrage.
- Résoudre la majorité des problèmes rencontrés habituellement sur les chantiers, par la résolution anticipée, sur l'avatar du projet, des éventuels conflits techniques.

# 1.4.2 Economie de la construction

Concernant l'économie du projet, une des clés est la répartition des coûts dans les différentes parties du projet : où met-on l'argent ?

Dans l'économie de la construction, il s'agit de chiffrer un objet déjà connu, basé sur des plans. Il faut alors une définition suffisante du projet pour arriver à un résultat fiable. A défaut, cette estimation se fait plus ou moins par ratios permettant traditionnellement une approche économique "provisoire". Cette estimation est d'autant plus fiable que l'objet projeté est "connu".

Nous proposons une approche différente, adaptée à l'exploration des projets : « l'économie de la conception ». Il s'agit ici de maîtriser le coût d'une idée. Le projet est donc une hypothèse à découvrir dont le résultat influera directement sur l'objet lui-même. Dans ce cas, la maquette numérique nous permet de simuler l'objet construit, de lui donner de l'épaisseur, de la réalité, de la matière. C'est cette matérialité qui va nous permettre de mieux le connaître.

Paradoxalement ce n'est pas le « virtuel » que nous cherchons dans la maquette numérique : c'est le «concret », y compris pour les objets "connus".

De quoi c'est fait ? Décomposer le projet en éléments fonctionnels identifiables et maîtrisables

- Combien y en a-t-il ? Quantifier ces éléments à partir de la maquette numérique
- En ai-je oublié ? Check-list exhaustive des éléments constitutifs
- Puis-je en être sûr ? Visualisation et contrôle en instantané sur la maquette numérique
- Vous en êtes sûr ? Base de connaissance communicable et partageable

Nous avons, pour cela, développé des applications spécifiques sur nos outils (Revit Architecture) et structuré nos maquettes 3D de manière à décomposer celle-ci en éléments fonctionnels dont les quantités sont connues dès l'esquisse. Cette méthode nous permet de vérifier, dès le début de la conception, la réalité économique des solutions envisagées, de les valider et les développer sans l'incertitude économique rencontrée habituellement.